# TOOVIL 公交335路的时间表和线路图

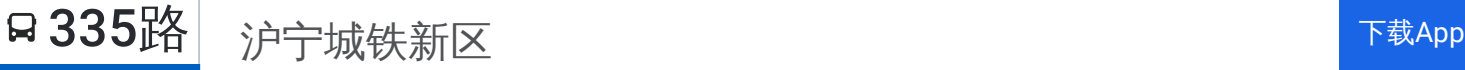

公交335((沪宁城铁新区))共有2条行车路线。工作日的服务时间为: (1) 沪宁城铁新区: 06:30 - 19:50(2) 马涧小区: 06:00 - 19:00 使用Moovit找到公交335路离你最近的站点,以及公交335路下班车的到站时间。

# 方向**:** 沪宁城铁新区

27站 [查看时间表](https://moovitapp.com/suzhou___%E8%8B%8F%E5%B7%9E-5154/lines/335%E8%B7%AF/657123/2696869/zh-cn?ref=2&poiType=line&customerId=4908&af_sub8=%2Findex%2Fzh-cn%2Fline-pdf-Suzhou___%25E8%258B%258F%25E5%25B7%259E-5154-1072249-657123&utm_source=line_pdf&utm_medium=organic&utm_term=%E6%B2%AA%E5%AE%81%E5%9F%8E%E9%93%81%E6%96%B0%E5%8C%BA)

马涧小区

朝红路

高景山

枫桥工业园

创意塑胶

合利路

范家场

金枫路华山路北

马运路

罗礼科技

珠江路银珠路南

珠江路鹿山路南

珠江路泰山路南

珠江路嵩山路南

嵩山路珠江路西

狮山工业廊

星丰路洋庄路北

云锦城

苏州高新区出口加工区

名墅花园

鸿福路

312国道鸿福路北

### 公交**335**路的时间表

往沪宁城铁新区方向的时间表

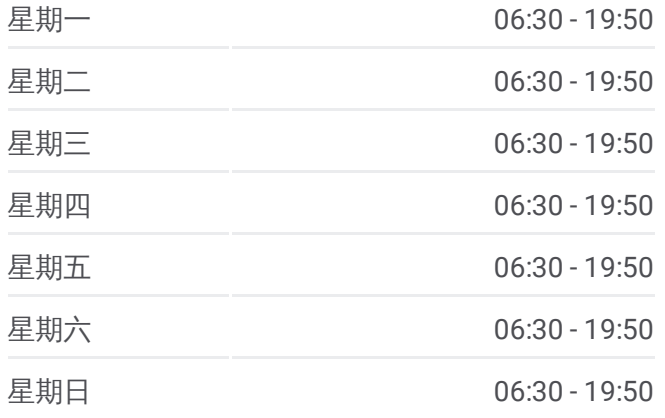

#### 公交**335**路的信息

方向**:** 沪宁城铁新区 站点数量**:** 27 行车时间**:** 40 分 途经站点**:**

文昌花园南

朱家庄浒关

浏沽泾桥

城际路浒泾路南

沪宁城铁新区站

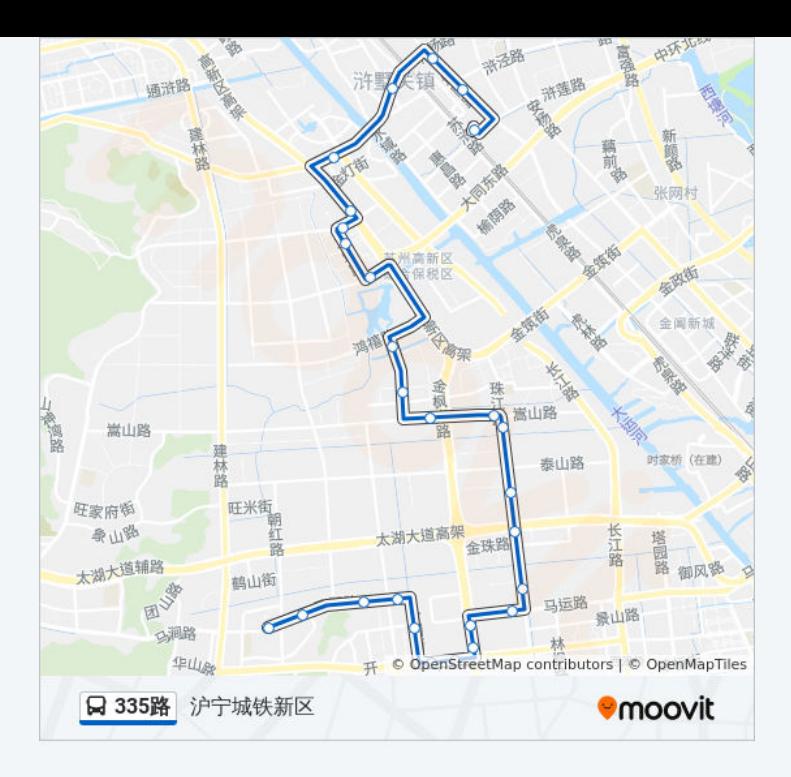

## 方向**:** 马涧小区 27 站 [查看时间表](https://moovitapp.com/suzhou___%E8%8B%8F%E5%B7%9E-5154/lines/335%E8%B7%AF/657123/2696868/zh-cn?ref=2&poiType=line&customerId=4908&af_sub8=%2Findex%2Fzh-cn%2Fline-pdf-Suzhou___%25E8%258B%258F%25E5%25B7%259E-5154-1072249-657123&utm_source=line_pdf&utm_medium=organic&utm_term=%E6%B2%AA%E5%AE%81%E5%9F%8E%E9%93%81%E6%96%B0%E5%8C%BA)

沪宁城铁新区站

城际路浒泾路南

浏沽泾桥

朱家庄(浒关)

文昌花园南

312国道鸿福路北

鸿福路

名墅花园

苏州高新区出口加工区

云锦城

星丰路洋庄路北

狮山工业廊

嵩山路珠江路西

珠江路嵩山路南

珠江路泰山路南

珠江路鹿山路南

珠江路银珠路南

罗礼科技

## 公交**335**路的时间表

往马涧小区方向的时间表

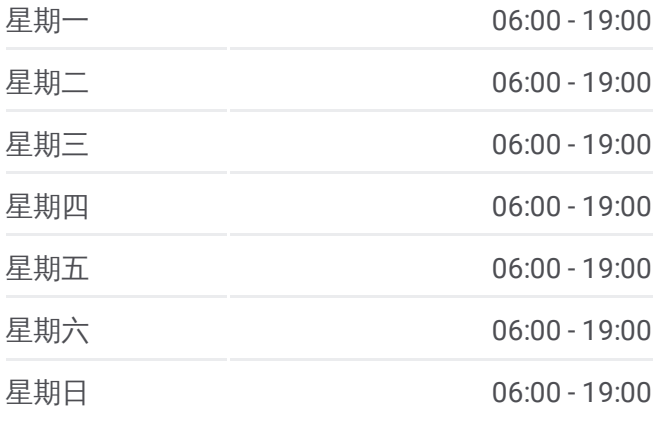

#### 公交**335**路的信息

方向**:** 马涧小区 站点数量**:** 27 行车时间**:** 42 分 途经站点**:**

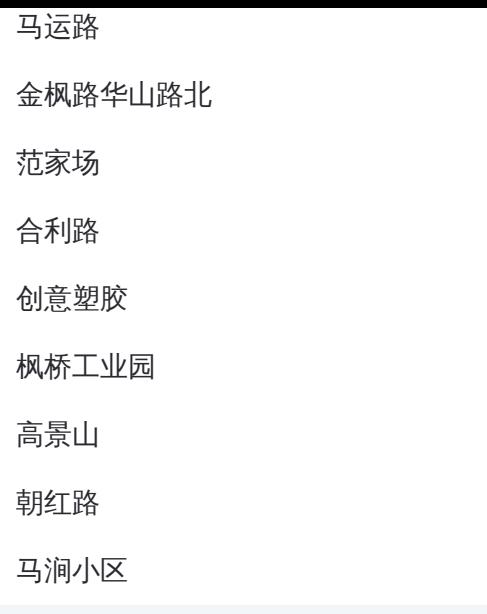

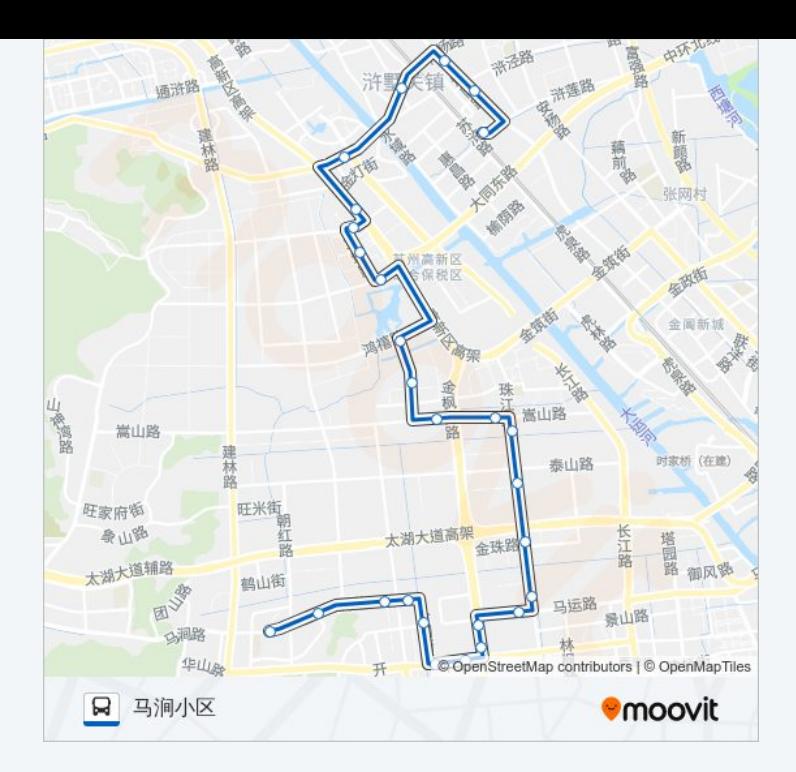

你可以在moovitapp.com下载公交335路的PDF时间表和线路图。使用Moovit [应用程式查询苏州的实时公交、列车时刻表以及公共交通出行指南。](https://moovitapp.com/suzhou___%E8%8B%8F%E5%B7%9E-5154/lines/335%E8%B7%AF/657123/2696869/zh-cn?ref=2&poiType=line&customerId=4908&af_sub8=%2Findex%2Fzh-cn%2Fline-pdf-Suzhou___%25E8%258B%258F%25E5%25B7%259E-5154-1072249-657123&utm_source=line_pdf&utm_medium=organic&utm_term=%E6%B2%AA%E5%AE%81%E5%9F%8E%E9%93%81%E6%96%B0%E5%8C%BA)

关于[Moovit](https://editor.moovitapp.com/web/community?campaign=line_pdf&utm_source=line_pdf&utm_medium=organic&utm_term=%E6%B2%AA%E5%AE%81%E5%9F%8E%E9%93%81%E6%96%B0%E5%8C%BA&lang=en) · MaaS[解决方案](https://moovit.com/maas-solutions/?utm_source=line_pdf&utm_medium=organic&utm_term=%E6%B2%AA%E5%AE%81%E5%9F%8E%E9%93%81%E6%96%B0%E5%8C%BA) · [城市列表](https://moovitapp.com/index/zh-cn/%E5%85%AC%E5%85%B1%E4%BA%A4%E9%80%9A-countries?utm_source=line_pdf&utm_medium=organic&utm_term=%E6%B2%AA%E5%AE%81%E5%9F%8E%E9%93%81%E6%96%B0%E5%8C%BA) · Moovit社区

© 2024 Moovit - 保留所有权利

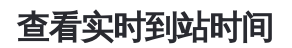

 $\begin{tabular}{|c|c|c|c|} \hline \quad \quad & \cup \mathrm{se} \\ \hline \quad \quad & \text{Web App} \\ \hline \quad \quad & \text{Web App} \\ \hline \end{tabular} \hspace{1em} \begin{tabular}{|c|c|c|c|} \hline \quad \quad & \text{App Store} \\ \hline \quad \quad & \text{rep store} \\ \hline \quad \quad & \text{rep store} \\ \hline \end{tabular}$ **EXAMPLE Play**